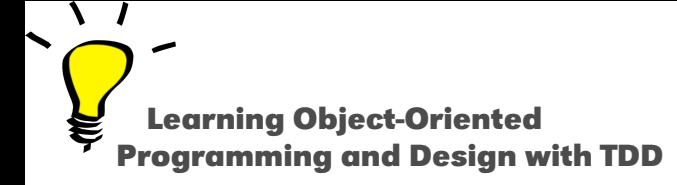

# **Yourself**

#### Stéphane Ducasse

<http://stephane.ducasse.free.fr>

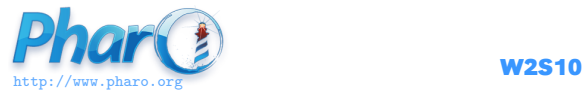

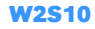

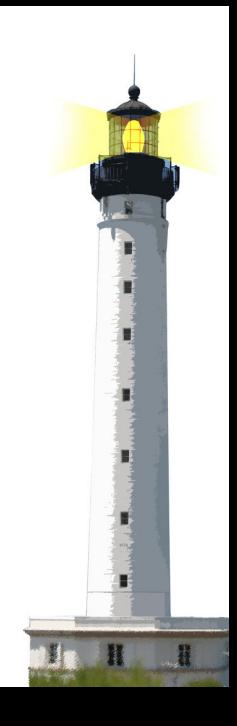

# **Remember the Cascade (;)**

A cascade: Sending multiple messages to the same object

```
Transcript cr.
Transcript show: 1.
Transcript show: 2
```
is equivalent to:

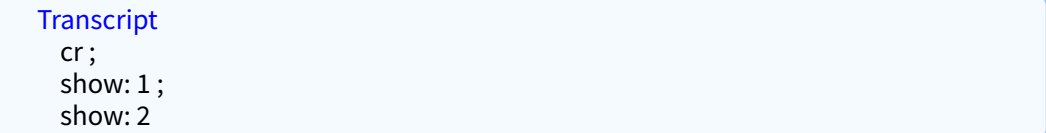

• ; is called a cascade

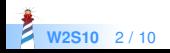

### **A Puzzle and Candidate for Cascade**

We add 2 to a set

Set new add: 2 >>> 2

We get 2 and not the set!

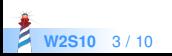

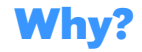

#### Set >> add: newObject

"Include newObject as one of the receiver's elements, but only if not already present. Answer newObject." [...] ^ newObject

• The method add: returns its argument, not the receiver

Set new add: 2 >>> 2

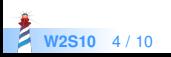

To get the collection back, we can use a temporary variable

 $|s|$  $s :=$  Set new. s add: 2. s

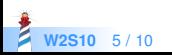

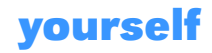

```
Object >> yourself
 ^ self
```
Set new add: 2; yourself >>> aSet

- add: and yourself are sent to the new Set
- $\bullet$  the cascade (;) returns the returned value of yourself

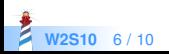

# **Another Idiom**

```
Set class >> with: anObject
 "Answer an instance of me containing anObject."
  | instance |
 instance := self new.
 instance add: anObject.
 ^ instance
```
### is equivalent to

Set class >> with: anObject "Answer an instance of me containing anObject." ^ self new add: anObject; yourself

Using yourself makes sure the code returns the new instance

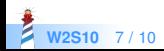

### **What You Should Know**

- Some simple methods are powerful
- Cascade; and yourself often go together

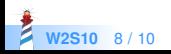

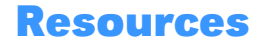

- Pharo Mooc W3S07 Videos <http://mooc.pharo.org>
- Pharo by Example <http://books.pharo.org>

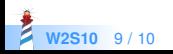

A course by Stéphane Ducasse <http://stephane.ducasse.free.fr>

Reusing some parts of the Pharo Mooc by

### Damien Cassou, Stéphane Ducasse, Luc Fabresse <http://mooc.pharo.org>

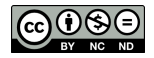

Except where otherwise noted, this work is licensed under CC BY-NC-ND 3.0 France <https://creativecommons.org/licenses/by-nc-nd/3.0/fr/>